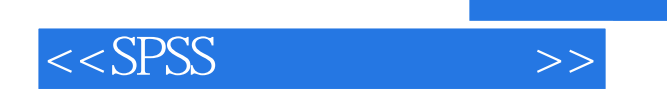

- 13 ISBN 9787503753756
- 10 ISBN 7503753757

出版时间:2008-05-01

页数:273

PDF

更多资源请访问:http://www.tushu007.com

 $,$  tushu007.com

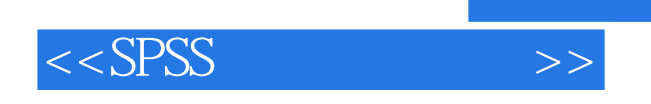

## SPSS Statistics Package for Social Science

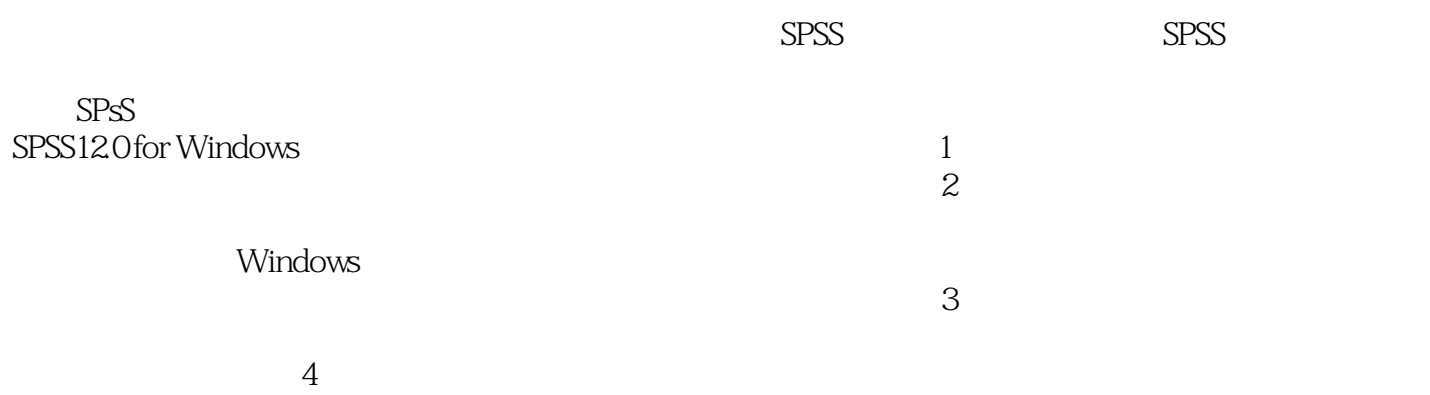

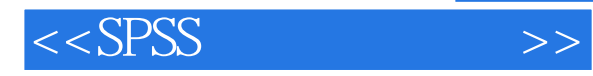

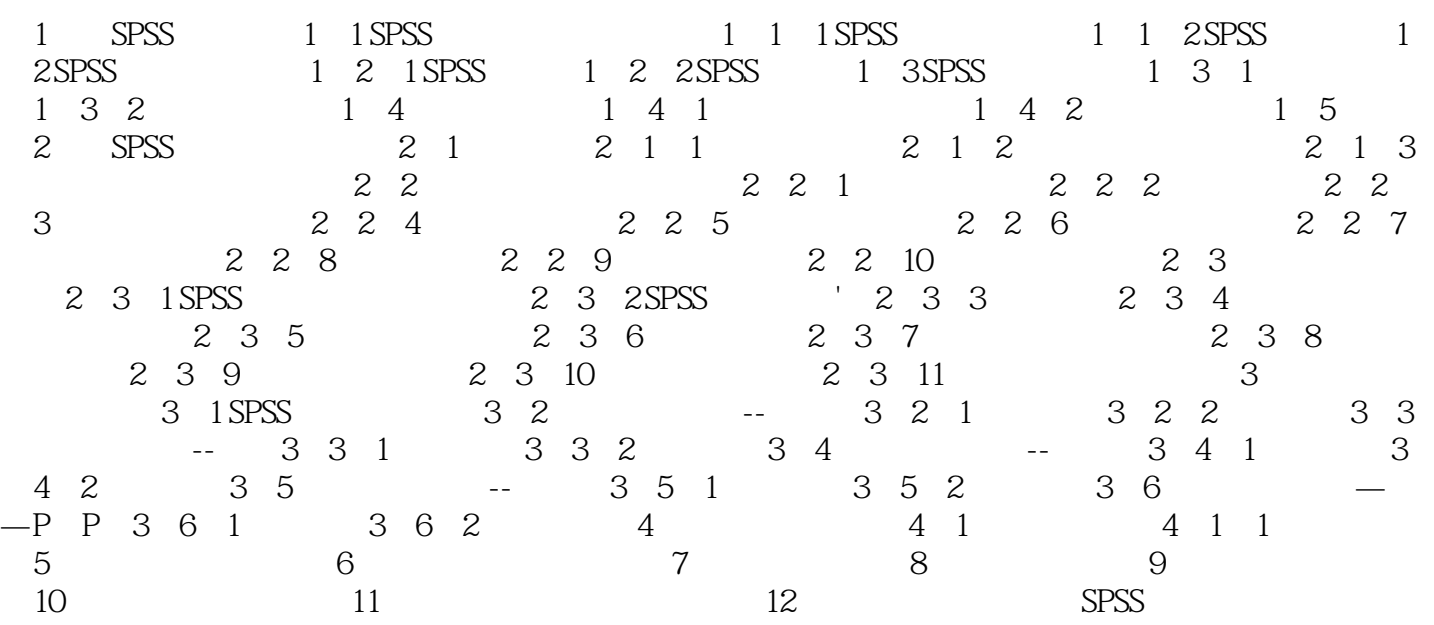

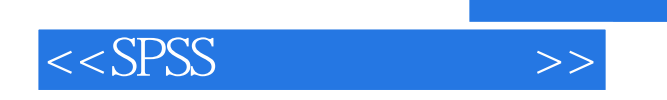

本站所提供下载的PDF图书仅提供预览和简介,请支持正版图书。

更多资源请访问:http://www.tushu007.com

, tushu007.com